# **AJUSTE DE TASAS**

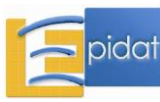

# ÍNDICE

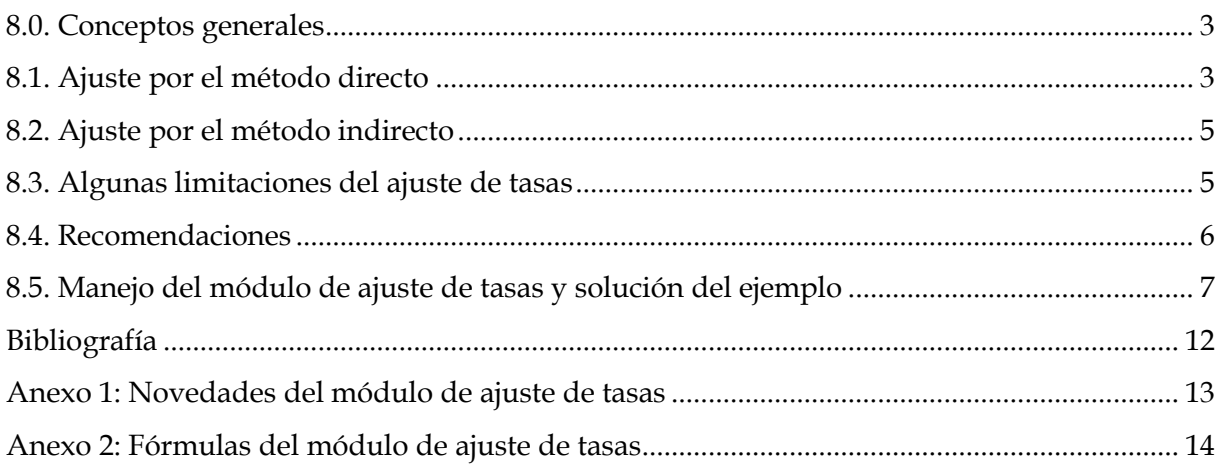

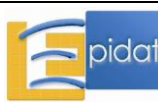

#### **8.0. Conceptos generales**

Una de las actividades que más frecuentemente se plantea a los profesionales de salud pública es la comparación de tasas de algún evento o característica (por ejemplo: mortalidad, morbilidad, curación, etc.) entre dos o más poblaciones o en la misma población entre dos o más períodos. Si las poblaciones se distribuyeran de manera parecida respecto a otros factores —tales como edad, sexo, raza, etnia, clase social, etc.— que sabemos o suponemos están relacionados con el evento estudiado, no habría problema en comparar las tasas crudas o brutas.

Sin embargo, si dichas distribuciones no son similares, la comparación directa de las tasas brutas puede resultar engañosa [1]. Así, al comparar las tasas de mortalidad entre dos países se presenta la circunstancia de que las citadas tasas estarán influenciadas por la proporción de sujetos en cada grupo de edad de cada población. Por tanto, el hecho de que uno de los países presente una tasa de mortalidad superior a la del otro no quiere decir que tenga necesariamente un problema de salud mayor, ya que la diferencia observada entre las tasas podría ser efecto de diferencias en las estructuras de edad poblacionales; esto es, la edad podría estar causando un efecto de confusión.

Para tratar de resolver este problema, ya en el siglo XIX se desarrollaron los métodos de estandarización o ajuste de tasas. La tasa ajustada es una medida de resumen de las tasas específicas en los diferentes estratos de la variable de confusión (por ejemplo la edad). Se construye como una media ponderada de estas tasas específicas donde los pesos o ponderaciones proceden de una serie de referencia llamada estándar, el propósito de la cual es homogeneizar los distintos grupos que se comparan [2]. Las tasas ajustadas, no importa el método, no tienen valor intrínseco, carecen de sentido por sí mismas: sólo sirven para compararlas con otras obtenidas bajo las mismas condiciones.

Algunas de las razones para ajustar [1]:

- 1. Un único índice resumen para una población es más fácilmente comparable con otros índices resumen que listas de tasas específicas de diferentes poblaciones.
- 2. Si algunos estratos se componen de un pequeño número de individuos, las tasas específicas correspondientes pueden ser demasiado imprecisas y no fiables para utilizarlas en comparaciones detalladas.
- 3. Para poblaciones pequeñas o para algunos grupos de especial interés, puede no disponerse de tasas específicas. Esto puede ocurrir en el caso de grupos laborales seleccionados y para poblaciones de áreas geográficas demarcadas para un estudio en particular. En estos casos, sólo el número total de eventos (por ejemplo: defunciones) puede estar disponible y no su distribución según estratos.

Se dispone de dos métodos básicos de ajuste, el directo y el indirecto y, aunque este último es en realidad una aproximación al ajuste directo, tiene suficiente valor intrínseco como para analizarlo por separado.

#### **8.1. Ajuste por el método directo**

Consiste en aplicar las tasas específicas por cada estrato de la variable de confusión (edad, clase social, etc.) de las poblaciones cuyas tasas se quieren comparar, a una población estándar dividida en los mismos estratos o categorías. Por tanto, los elementos necesarios para realizar un ajuste de tasas por el método directo son:

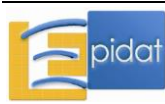

- La relación de tasas específicas de las poblaciones de estudio (las que se quiere comparar).
- La distribución a través de los mismos estratos de una población estándar seleccionada.

La gran ventaja del método de ajuste directo es que permite construir tasas ajustadas comparables gracias al empleo de una misma población estándar; esta aseveración, como se verá más adelante, exige alguna matización.

Para comparar dos o más tasas ajustadas existen varios indicadores. Los más utilizados son: la diferencia, la razón y el porcentaje de variación entre tasas ajustadas. Si la medida de comparación es la diferencia de tasas ajustadas entre dos puntos en el tiempo, las tasas específicas han de mantener una diferencia constante a lo largo del tiempo para que la comparación sea válida. Si la medida elegida es la razón o el porcentaje de cambio de las tasas entre dos puntos en el tiempo, entonces las tasas específicas necesitan mantener una razón de tasas constante a lo largo del tiempo para que la comparación sea válida [3].

*Selección de la población estándar*. Se pueden clasificar las poblaciones estándar en dos tipos [4]: internas y externas. Las primeras se obtienen de los propios datos que se van a utilizar en el análisis, por ejemplo la suma o la media de todas las poblaciones cuyas tasas brutas se van a ajustar. No exento de ventajas –la población estándar resultante no sería radicalmente diferente a las poblaciones de estudio- presenta un importante inconveniente: las tasas ajustadas que se obtendrán no se podrían comparar con tasas ajustadas usando otras poblaciones estándar. Las poblaciones estándar externas son aquellas obtenidas de fuentes ajenas a los datos de análisis, por ejemplo, las propuestas por la Organización Mundial de la Salud (OMS), la Agencia Internacional de Investigación del Cáncer (IARC) [5] o el Centro Latinoamericano de Demografía [6], por citar algunos ejemplos. Su gran atractivo radica en que facilita la comparación internacional de tasas y a lo largo del tiempo.

La selección de poblaciones estándar diferentes conduce necesariamente a resultados diferentes, incluso opuestos o aparentemente contradictorios. Puede ocurrir que con una determinada población estándar se obtenga una tasa ajustada mayor en "A" que en "B" y que con otra se invierta el resultado, por tanto se debe considerar una serie de factores a la hora de seleccionar la población estándar [7]:

- Seleccionar una población relacionada con los datos. Si, por ejemplo, el objetivo fuese comparar tasas de países europeos sería recomendable utilizar la población estándar europea u otra similar.
- La población seleccionada como estándar normalmente no debe presentar grandes diferencias entre los estratos.
- Comprender perfectamente lo que se está haciendo al calcular tasas ajustadas. Si las tasas específicas para "A" son mayores que para "B" en los jóvenes y pasa lo contrario en los ancianos, con una población estándar con más jóvenes que ancianos se podrá obtener una tasa ajustada mayor en "A" que en "B". Puede ocurrir todo lo contrario si se utiliza una población estándar con más ancianos que jóvenes. Por tanto, no se debe olvidar que las tasas específicas son los "hechos" y que su combinación en una media ponderada, aunque a menudo útil, es simplemente un intento de resumir estos hechos en un índice.

Szklo M y Nieto J apuntan otras posibles opciones para seleccionar la población estándar [8], por ejemplo:

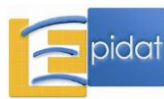

- a) Una población enteramente artificial (por ejemplo, 1.000 sujetos en cada estrato).
- b) Uno de los grupos de estudio, simplificando los cálculos, ya que las tasas observadas en el grupo elegido serán las de la población estándar (por definición *estandarizada*). Cuando uno de los grupos de estudio es particularmente pequeño debe usarse como el estándar, de tal manera que minimice la variabilidad aleatoria.
- c) La llamada *población estándar de varianza mínima*. 1

#### **8.2. Ajuste por el método indirecto**

Cuando no se dispone de las tasas específicas por grupos de la variable por la que se quiere ajustar o cuando ocurra que en algunos grupos el número de casos sea muy pequeño, se puede ajustar por el llamado *método indirecto*. Con este método se obtiene el llamado índice de mortalidad estándar (IME) o razón de mortalidad estandarizada (RME o SMR en inglés). Para ello se necesita [7]:

- Distribución de los sujetos por los grupos de la variable por la que se quiere ajustar para cada población a comparar.
- Eventos totales en cada población a comparar.
- Tasas específicas de una población estándar para cada uno de los grupos de la variable por la que se quiere ajustar.

El método indirecto utiliza los tamaños de los grupos de la variable por la que se quiere ajustar y las tasas específicas de la población estándar para calcular cuántos eventos se podrían esperar en las poblaciones si tuviesen las tasas específicas de la población estándar. Los eventos esperados se combinan con los observados (O/E) mediante el IME (habitualmente se multiplica por 100).

Este método de ajuste sirve para comparar la tasa en una población con la tasa estándar, pero cuando haya más poblaciones cuyas tasas se quieren comparar, necesariamente cada una ha de referirse a la tasa estándar y en tal caso no pueden compararse diversos IME entre sí [2].

#### **8.3. Algunas limitaciones del ajuste de tasas<sup>2</sup>**

Como se indicara en la introducción, los métodos de ajuste de tasas están ampliamente extendidos entre los profesionales de salud pública y en las publicaciones científicas. No obstante esta popularidad –y fundamentalmente debido a ella– es necesario hacer una serie de advertencias prácticas.

Anderson RN, Rosenberg HM. Report of the second workshop on age adjustment. National Center for Health Statistics. Vital Health Stat 4(30); 1998.

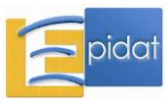

 $\overline{a}$ 

<sup>&</sup>lt;sup>1</sup> Para ver el modo de calcular la población estándar de mínima varianza por estrato ver: Szklo M, Nieto J. *Epidemiology, Beyond the Basics*. Maryland: An Aspen Publication; 2000. p. 269-270.

 $2$  Para profundizar en el tema de usos y limitaciones del ajuste de tasas por edad pueden consultarse las siguientes publicaciones:

Feinleib M, Zarate AO. Editores. Reconsidering age adjustment procedures: Workshop proceedings. National Center for Health Statistics. Vital Health Stat 4(29); 1992.

- El ajuste no es apropiado cuando las tasas específicas en las poblaciones que se estén comparando no tengan una relación consistente [1]. Por ejemplo, puede ser incorrecto evaluar tendencias a lo largo del tiempo de tasas de mortalidad por cáncer ajustadas por edad, porque las tasas específicas en los jóvenes tienden a descender mientras en los grupos de edad superiores aumentan. Si se utiliza una población estándar relativamente joven, la tendencia de las tasas ajustadas puede mostrar un ligero incremento o incluso una reducción de la mortalidad; si la población estándar elegida es relativamente vieja la tendencia de la mortalidad por cáncer mostrará un fuerte incremento [4].
- Una tasa ajustada es una medida resumen cuya magnitud no tiene ningún valor intrínseco, es una tasa artificial y sólo debe usarse con el objetivo de comparar [4].
- La magnitud de las tasas ajustadas varía en función de la población estándar que se utilice [3][4].
- El hecho de que la tasa ajustada sea una medida resumen en principio facilita su manejo, pero también enmascara la información que aportan las tasas específicas.

#### **8.4. Recomendaciones**

Antes de ajustar se deben estudiar las tasas específicas. De esta forma se podrá evitar que la elección, necesariamente arbitraria, de la población estándar convierta en arbitrarios los resultados [9].

- En caso de que se decida hacer un ajuste debe referenciarse la población estándar utilizada [4] para facilitar la interpretación de los resultados y la comparación con otros estudios.
- Siempre que sea factible presentar, además de las tasas ajustadas, las tasas crudas y específicas.

#### **Ejemplo**

(Adaptado de: Londoño JL. Metodología de la investigación epidemiológica. Ed. Universidad de Antioquia. 1995. p.114)[10].

Un investigador estudia factores de riesgo para el cáncer de cuello uterino; desea valorar su conjetura de que la mortalidad es mayor en Cali que en São Paulo. Para ello debe comparar las tasas de incidencia entre las mujeres de Cali (Colombia) y São Paulo (Brasil). Cuenta con la siguiente información:

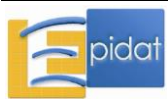

|              | Cali      |                |                    | São Paulo |          |                    |
|--------------|-----------|----------------|--------------------|-----------|----------|--------------------|
| Edad         | Población | Casos          | Tasa $\times 10^5$ | Población | Casos    | Tasa $\times 10^5$ |
| $0 - 14$     | 217.645   | $\Omega$       | 0,0                | 992.534   | $\theta$ | 0,0                |
| 15-24        | 145.409   | $\overline{2}$ | 1,4                | 746.750   | 14       | 1,9                |
| 25-34        | 86.644    | 16             | 18,5               | 639.214   | 76       | 11,9               |
| 35-44        | 63.454    | 34             | 53,6               | 423.847   | 195      | 46,0               |
| 45-54        | 41.180    | 44             | 106,8              | 328.074   | 266      | 81,1               |
| 55-64        | 24.551    | 36             | 146,6              | 208.108   | 228      | 109,6              |
| 65 y más     | 19.042    | 37             | 194,3              | 173.968   | 186      | 106,9              |
| <b>Total</b> | 597.925   | 169            |                    | 3.512.495 | 965      |                    |

**Tabla 1. Población, número de casos y tasas anuales de incidencia de cáncer de cuello uterino en Cali, Colombia 1977-1981 y São Paulo, Brasil 1978.**

**Tabla 2. Población estándar: Celade. América Latina, proyecciones de población años calendarios 1950-2000.** *Boletín Demográfico* **1991; 48: 31.**

| Edad     | Población |  |  |
|----------|-----------|--|--|
| $0 - 14$ | 77.500    |  |  |
| 15-24    | 43.291    |  |  |
| 25-34    | 34.589    |  |  |
| 35-44    | 24.275    |  |  |
| 45-54    | 16.355    |  |  |
| 55-64    | 11.693    |  |  |
| 65 y más | 11.220    |  |  |

- 1. Calcular las tasas ajustadas por edad con sus intervalos de confianza, por el método directo, utilizando como población estándar la propuesta por el Celade (Tabla 2).
- 2. Calcular las tasas ajustadas por edad con sus intervalos de confianza, por el método indirecto, utilizando como tasa estándar la de São Paulo.
- 3. Enjuiciar los resultados.

### **8.5. Manejo del módulo de ajuste de tasas y solución del ejemplo**

Este módulo permite ajustar tasas por una variable utilizando tanto el método directo como el indirecto. Los datos pueden introducirse desde el teclado o importarse en formato OpenOffice (\*.ods) o Excel (\*.xls, \*.xlsx); es posible ajustar simultáneamente hasta 750 tasas y la variable de ajuste puede tener hasta 50 intervalos o categorías. Es preciso observar que cuando se ajustan tasas, por cualquiera de los dos métodos, es necesario que los intervalos de las tasas y poblaciones coincidan. Por ejemplo, si se ajustan tasas por edad es preciso que los grupos de edad (intervalos) sean idénticos para todas las tasas y poblaciones.

Para realizar los cálculos a partir de datos procedentes de archivos importados, Epidat 4 necesita que éstos tengan una estructura determinada, con nombres de variables que identifiquen cada una de las que sean necesarias para el ajuste por el método elegido (como

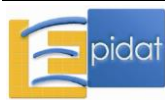

ejemplo, véanse Tablas 3 y 4). Como novedad de la versión 4, es posible utilizar una o más variables para identificar las poblaciones en las que se ajustan tasas, por ejemplo, unidad geográfica y año o sexo.

En el ejemplo, los datos se encuentran en el archivo CALI-SAO PAULO.XLS; la hoja *Cali-Sao Paulo* contiene los datos de estas ciudades, y *Celade* contiene las poblaciones estándar de la Tabla 2.

| Identificadores<br>de población | Intervalos de<br>edad | Población por<br>intervalos | Casos            |  |
|---------------------------------|-----------------------|-----------------------------|------------------|--|
| <b>CIUDAD</b>                   | <b>EDAD</b>           | <b>POBLAC</b>               | <b>CASOS</b>     |  |
| Cali                            | <15                   | 217.645                     | $\boldsymbol{0}$ |  |
| Cali                            | 15-24                 | 145.409                     | $\overline{2}$   |  |
| Cali                            | 25-34                 | 86.644                      | 16               |  |
| Cali                            | 35-44                 | 63.454                      | 34               |  |
| Cali                            | 45-54                 | 41.180                      | 44               |  |
| Cali                            | 55-64                 | 24.551                      | 36               |  |
| Cali                            | $65y +$               | 19.042                      | 37               |  |
| São Paulo                       | <15                   | 992.534                     | $\mathbf{0}$     |  |
| São Paulo                       | $15 - 24$             | 746.750                     | 14               |  |
| São Paulo                       | 25-34                 | 639.214                     | 76               |  |
| São Paulo                       | 35-44                 | 423.847                     | 195              |  |
| São Paulo                       | 45-54                 | 328.074                     | 266              |  |
| São Paulo                       | 55-64                 | 208.108                     | 228              |  |
| São Paulo                       | $65y +$               | 173.968                     | 186              |  |

**Tabla 3. Formato de tabla preparada para importar datos desde Epidat 4 para el ajuste por el método directo.**

**Nota**: Los textos que definen la unidad geográfica tienen que ser idénticos en toda la tabla a importar. Por ejemplo, Epidat no reconocerá como la misma unidad geográfica "São Paulo" y "Sao Paulo".

*Ajuste de tasas por el método directo*. Para ajustar tasas por este método son necesarios, *por cada categoría de la variable* que se desee ajustar (por ejemplo: edad) los datos siguientes:

- Las tasas específicas o bien el número de casos.
- Los tamaños de las poblaciones en estudio.
- La población estándar.

Si se precisa calcular los intervalos de confianza (método gamma [11] por defecto, o aproximación de Byar [12] si el primero no se puede aplicar) deberá marcarse la casilla correspondiente**.** Es importante tener en cuenta con qué multiplicador están expresadas las tasas específicas y seleccionar el que corresponda en la variable "tasas por".

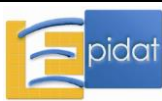

Resultados con Epidat 4:

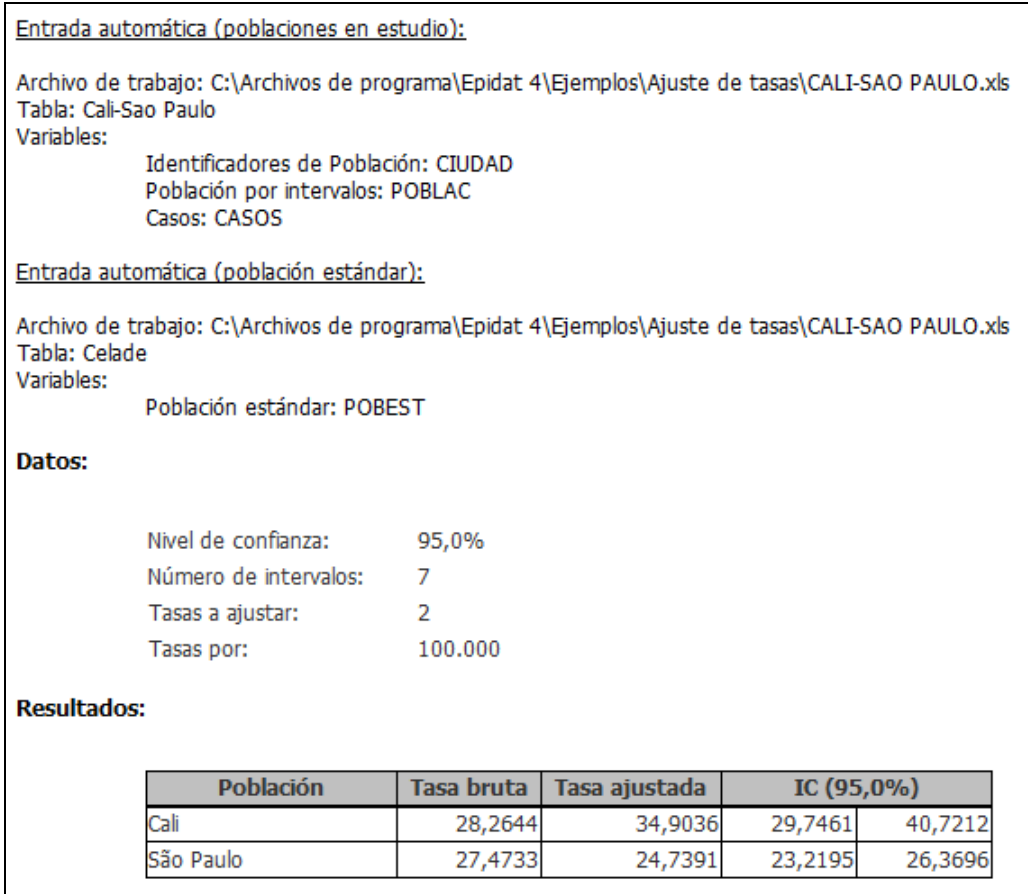

*Ajuste de tasas por el método indirecto.* Para ajustar tasas por este método se necesitan, por cada categoría de la variable que se desee ajustar (por ejemplo: edad), los datos siguientes:

- Las poblaciones específicas.
- El número de casos observados en cada población que se quiere ajustar.
- Las tasas estándar.

Se pueden calcular RME para varias causas al mismo tiempo, utilizando unas tasas estándar para cada causa.

En la base de datos los casos pueden estar desagregados por categoría de comparación (por ejemplo: edad) o totalizados en una cualquiera de las categorías (véase Tabla 4). Epidat 4 totaliza los casos para cada valor de la variable o variables seleccionadas en "identificadores de población" (ver la nota de la Tabla 4), ya que para el ajuste por el método indirecto se precisa el total de casos observados. En el archivo que contiene los datos del ejemplo, las tasas de São Paulo, que sirven como estándar, se encuentran en la hoja *Sao Paulo* y están multiplicadas por 100.000, lo cual se debe indicar al programa en el campo "Tasas por". Si se precisa calcular los intervalos de confianza (método de Byar [12]) deberá marcarse la casilla correspondiente. En la tabla de resultados se muestran los casos observados y los esperados de cada población.

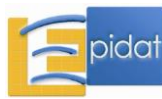

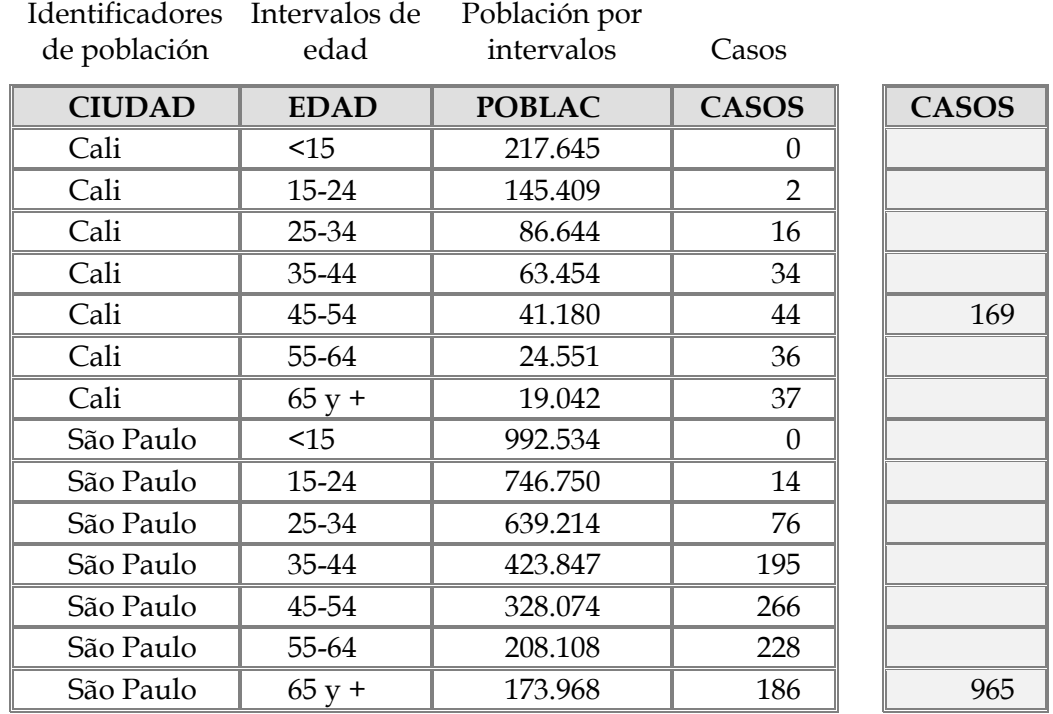

**Tabla 4. Formato de tabla preparada para importar datos desde Epidat 4 para el ajuste por el método indirecto.**

**Nota:** Los casos pueden figurar divididos por cada categoría de la variable de ajuste, como en la columna de fondo blanco, o sumados en una categoría cualquiera de la variable que identifica poblaciones, en este caso unidad geográfica, como en la columna sombreada (ver nota de la Tabla 3): (0+2+16+34+44+36+37=169 y 0+14+76+195+266+228+186= 965).

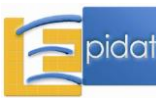

Resultados con Epidat 4:

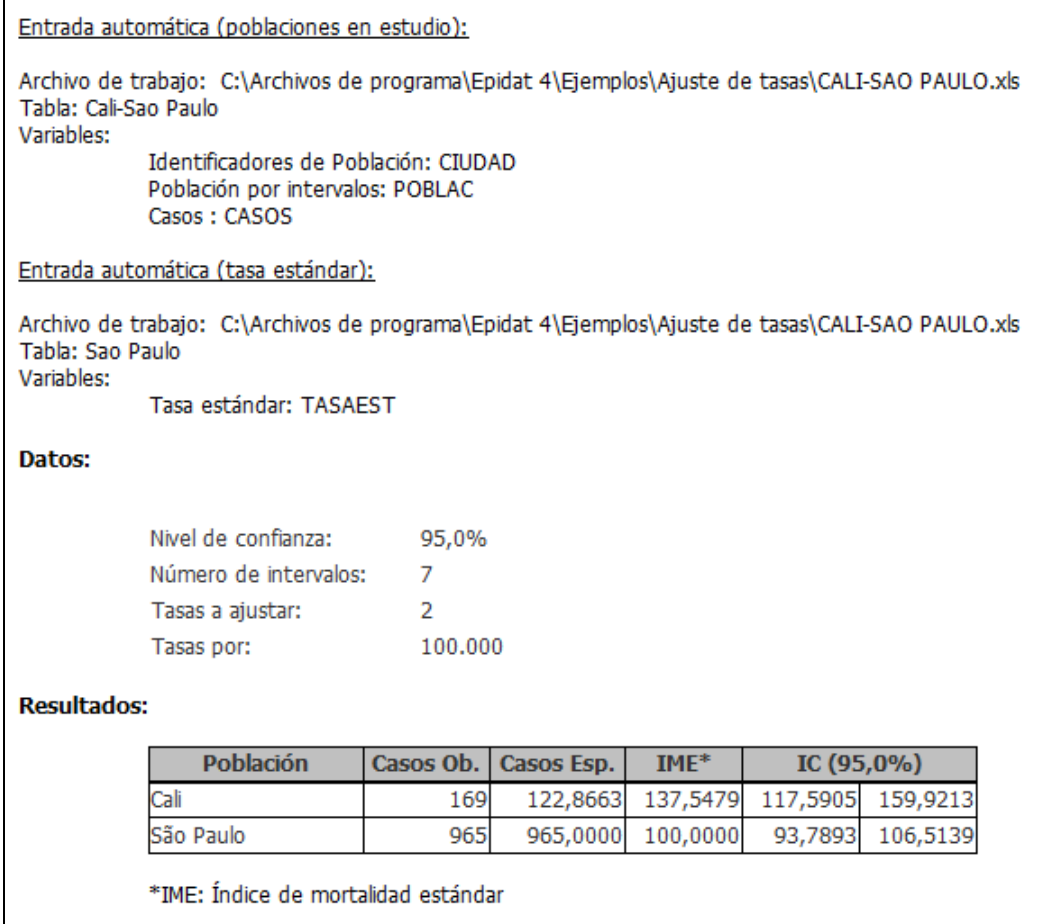

Los resultados indican con nitidez que la conjetura del investigador era correcta. Si bien las tasas sin ajustar eran virtualmente iguales, una vez estandarizadas, la de Cali es claramente mayor que la de São Paulo.

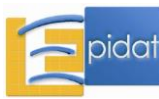

### **Bibliografía**

1 Fleiss JL. Statistical methods for rates and proportions. New York: John Wiley & Sons; 1981.

2 Rué M, Borrell C. Los métodos de estandarización de tasas. Revisiones en Salud Pública. 1993;3:263-95.

3 Choi BCK, de Guía NA, Walsh P. Look before you leap: stratify before you standardize. Am J Epidemiol. 1999;149:1087-96.

4 Curtin LR, Klein RJ. Direct standardization (age-adjusted death rates). Healthy People 2000 Statistical Notes No. 6 (revisado); 1995.

5 Waterhouse J, Muir CS, Correa P ,Powell J, editores. Cancer incidence in five continents. Vol. 3 (anexo III). Lyon: IARC Scientific Publications; 1976. p. 456.

6 Celade. América Latina, proyecciones de población años calendarios 1950-2000. Boletín Demográfico. 1991;48:31.

7 Kahn HA, Sempos CT. Statistical methods in epidemiology. New York: Oxford University Press; 1989.

8 Szklo M, Nieto J. Epidemiology, beyond the basics. Maryland: An Aspen Publication; 2000.

9 Llorca Díaz J, Prieto Salceda D, Dierssen Sotos T, Delgado-Rodríguez M. Comparación entre varias poblaciones estándar para el ajuste por edades. Rev Esp Salud Pública. 2000;74(4):341-50.

10 Londoño JL. Metodología de la investigación epidemiológica. Ed. Universidad de Antioquia; 1995.

11 Fay MP, Feuer EJ. Confidence intervals for directly standardized rates: a method based on the gamma distribution. Stat Med. 1997 Apr 15;16(7):791-801.

12 Breslow NE, Day NE. Statistical methods in cancer research. Vol II, The design and analysis of cohort studies. Lyon: IARC; 1987.

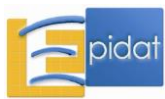

#### **Anexo 1: Novedades del módulo de ajuste de tasas**

#### **Novedades de la versión 4.0 con respecto a la versión 3.1:**

- El número de tasas que se pueden ajustar simultáneamente aumentó de 500 a 750 en esta versión.
- Se utiliza el método gamma para calcular el intervalo de confianza de la tasa ajustada por el método directo.
- Se utiliza la aproximación de Byar para calcular el intervalo de confianza de la tasa ajustada por el método indirecto.
- El cálculo de intervalos de confianza para las tasas es opcional, ya no se presentan por defecto en los resultados.
- En ambos métodos se tiene la posibilidad de identificar más de una variable para definir poblaciones.
- En el método indirecto se da la posibilidad de ajustar tasas para varias causas al mismo tiempo, utilizando unas tasas estándar diferentes para cada causa.
- En los resultados del método indirecto se muestran los casos observados y los casos esperados.

#### **Novedades de la versión 4.0.1 con respecto a la versión 4.0:**

Se corrige el siguiente error en el método directo: los intervalos de confianza de las tasas ajustadas se calculan utilizando un método que se basa en la distribución gamma. Para determinados valores de los parámetros no es posible calcular la inversa de la función de distribución, lo que implica que no se pueden obtener los límites del intervalo de confianza. Para solucionar el problema se incorpora un nuevo método de estimación del intervalo de confianza, basado en la aproximación de Byar, que se utiliza solo en el caso de que falle la aproximación gamma. Cuando esto sucede, se indica en los resultados. Además, se incluye en el anexo de fórmulas de la ayuda del módulo la descripción del método basado en la aproximación de Byar.

#### **Novedades de la versión 4.1 con respecto a la versión 4.0.1:**

- Se corrigen los siguientes errores:
	- No se permitía que la suma de casos de una población fuese cero, ni en el método directo ni en el indirecto.
	- Método directo: con algunos datos se obtenían tasas ajustadas negativas.

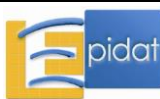

## **Anexo 2: Fórmulas del módulo de ajuste de tasas**

#### **Esquema del módulo**

- 1. Método directo
- 2. Método indirecto

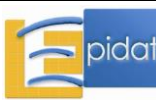

# **1.- MÉTODO DIRECTO**

Tasa bruta:

$$
t = \frac{\sum_{j=1}^{m} c_j}{\sum_{j=1}^{m} p_j} = \frac{c}{p}
$$

Tasa estandarizada [Breslow & Day (1987, p. 52-54)]:

$$
t_{est} = \sum_{j=1}^m \frac{p_{ej}}{p_e} \, t_j
$$

Donde:

- m es el número de intervalos de la variable por la que se ajusta,
- $c_j$  es el número de casos en el j-ésimo intervalo, j=1,...,m,

$$
c = \sum_{j=1}^{m} c_j
$$
es el número total de casos,

- p<sup>j</sup> es la población del j-ésimo intervalo, j=1,...,m,
- $p = \sum$  $=$  $=\sum_{n=1}^{\infty}$  $p = \sum_{j=1}^{n} p_j$  es la población total,
- pej es la población estándar del j-ésimo intervalo, j=1,...,m,
- $p_e = \sum$  $=$  $=\sum_{n=1}^{\infty}$  $p_e = \sum_{j=1} p_{ej}$  es la población estándar total,
- . j j  $j=\frac{1}{p}$ c  $t_i = \frac{t_i}{t_i}$  es la tasa específica del j-ésimo intervalo, j=1,...,m,

Intervalo de confianza (método gamma) de nivel (1- $\alpha$ )% [Fay & Feuer (1997)]:

$$
IC = \left(G_1^{-1}\left(\frac{\alpha}{2}\right), G_2^{-1}\left(1-\frac{\alpha}{2}\right)\right)
$$

Intervalo de confianza (aproximación de Byar) de nivel (1- $\alpha$ )% [Breslow & Day (1987, p. 69)]:

$$
IC = \left( t_{est} + \frac{c_I - c}{\sqrt{c}} S , t_{est} + \frac{c_S - c}{\sqrt{c}} S \right)
$$

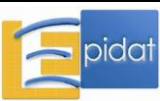

Donde:

- $\blacksquare$  1- $\alpha$  es el nivel de confianza,
- G<sub>1</sub> es la función de distribución gamma con parámetros a<sub>1</sub> y b<sub>1</sub>:

• 
$$
a_1 = \frac{t_{est}^2}{S^2} \ y \ b_1 = \frac{S^2}{t_{est}}
$$
  
\n•  $S^2 = Var(t_{est}) = \sum_{j=1}^{m} \left(\frac{p_{ej}}{p_e}\right)^2 \frac{t_j}{p_j}$ 

G<sub>2</sub> es la función de distribución gamma con parámetros a<sub>2</sub> y b<sub>2</sub>:

• 
$$
a_2 = \frac{(t_{est} + w_M)^2}{S^2 + w_M^2}
$$
 y  $b_2 = \frac{S^2 + w_M^2}{t_{est} + w_M}$ 

$$
\bullet \quad w_M = \max\{w_1, ..., w_m\}
$$

• 
$$
w_j = \frac{p_{ej}}{p_e} \frac{1}{p_j}
$$
, j=1, ..., m

 $\bullet$   $\circ$  =  $\sum$  $=$  $=\sum_{m=1}^{m}$  $c = \sum_{j=1}^{n} c_j$  es el número total de casos,

• 
$$
c_1 = c \left( 1 - \frac{1}{9c} - \frac{z_{1-\frac{\alpha}{2}}}{3\sqrt{c}} \right)^3 y \ c_5 = (c+1) \left( 1 - \frac{1}{9(c+1)} + \frac{z_{1-\frac{\alpha}{2}}}{3\sqrt{c+1}} \right)^3
$$
,

.  $z_{1-\frac{\alpha}{2}}$  es el percentil de la distribución normal estándar, N(0,1), que deja a la

izquierda una cola de probabilidad  $1-\alpha/2$ .

**Nota**: Epidat 4 calcula por defecto el intervalo de confianza basado en la distribución gamma; cuando este método no se puede aplicar, entonces utiliza la aproximación de Byar.

# **2.- MÉTODO INDIRECTO** [Breslow & Day (1987, p. 65-71)]

Casos esperados:

$$
CE = \sum_{j=1}^m t_{ej} p_j
$$

Razón de mortalidad estandarizada:

$$
RME = \frac{CO}{CE} \times 100
$$

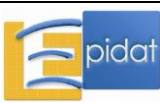

Intervalo de confianza (aproximación de Byar) con nivel de confianza (1- $\alpha$ )%:

$$
\text{Límite inferior: RME}_{\text{I}} = \frac{\text{CO}}{\text{CE}} \left( 1 - \frac{1}{9\text{CO}} - \frac{z_{1-\alpha/2}}{3\sqrt{\text{CO}}} \right)^3 \times 100
$$
\n
$$
\text{Límite superior: RME}_{\text{S}} = \frac{\text{CO} + 1}{\text{CE}} \left( 1 - \frac{1}{9(\text{CO} + 1)} + \frac{z_{1-\alpha/2}}{3\sqrt{\text{CO} + 1}} \right)^3 \times 100
$$

Donde:

- m es el número de intervalos,
- CO es el número de casos observados,
- CE es el número de casos esperados,
- $\bullet$  t<sub>ej</sub> es la tasa estándar específica del j-ésimo intervalo, j=1,...,m,
- $p_j$  es la población del j-ésimo intervalo, j=1,...,m,
- .  $z_{1-\frac{\alpha}{2}}$  es el percentil de la distribución normal estándar, N(0,1), que deja a la izquierda una cola de probabilidad  $1-\alpha/2$ ,
- $\blacksquare$  1- $\alpha$  es el nivel de confianza.

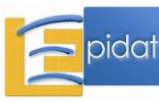

### **Bibliografía**

- Breslow NE, Day NE. Statistical methods in cancer research. Vol II. The design and analysis of cohort studies. Lyon: IARC; 1987.

- Fay MP, Feuer EJ. Confidence intervals for directly standardized rates: a method based on the gamma distribution. Stat Med.1997 Apr 15;16(7):791-801.

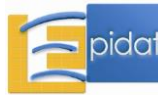